## **Mathematical Calculations**

## **Formulas: Simple Math**

**PrintShop Mail (PSM) can perform mathematical calculations using the Expression Builder window. This document will provide basic formula samples.**

## **Why would I want to create a math formula?**

To display the result of a calculation. Maybe the "result" of a calculation or the "Total" field is NOT included in the database and you will need to generate the "result" yourself.

Common applications are:

- billing statements or invoices (total amount)
- mortgage rate advertisements (% difference between current rate & proposed new rate)
- any math calculation

PSM uses the following math operators:

(+) plus sign for addition (-) minus sign for subtraction (/) forward slash for division (\*) asterisk for multiplication

**Note:**

\* Database fields used for math calculations must be "text" formatted to have no numerical value.

\* Calculations are limited to the fields within one (1) record.

VAL function will be used in the formulas to give value to the numerical data. VAL - converts character strings into number values.

## **How do I create a text variable to get to the Expression Builder window?**

Draw a text box > type @text@ (any characters between @ signs will make a variable) > deselect the text box. Mac: Window > Show Variables > click 2x on "text"

Win: Window > Variables > click 2x on "text"

VAL - converts character strings into number values.

Below are sample formulas:

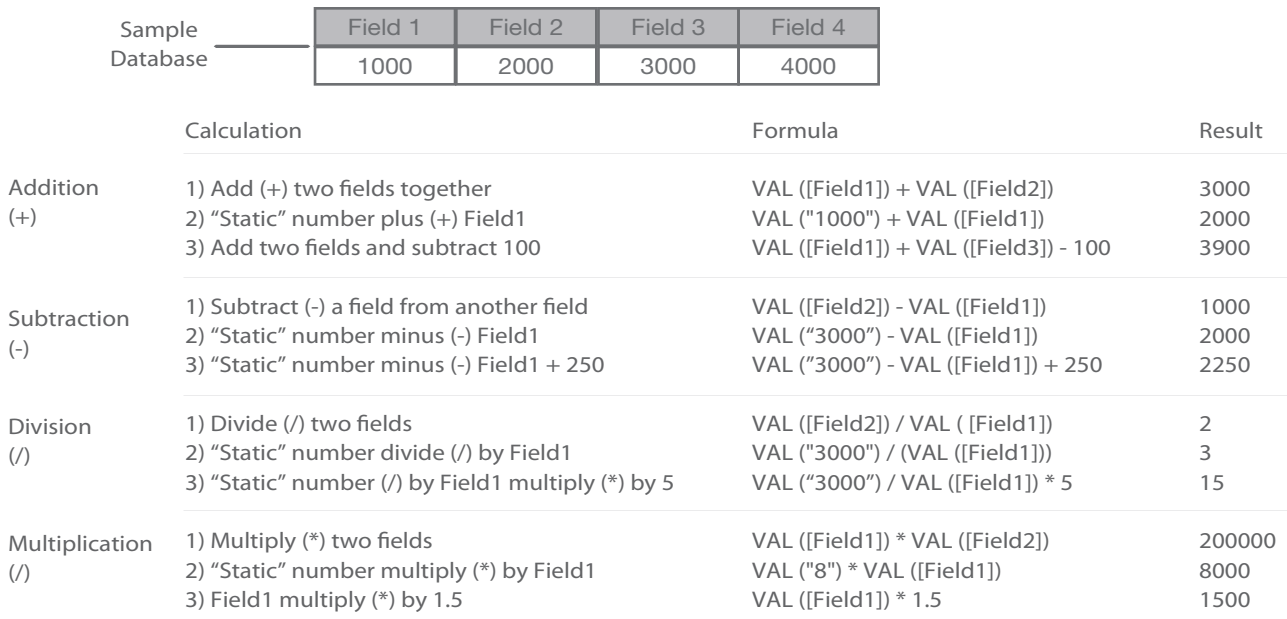